# **Packages - Packaging Request #906**

# **[kiwix] add package to PCR**

2015-12-30 11:37 AM - pizzaiolo

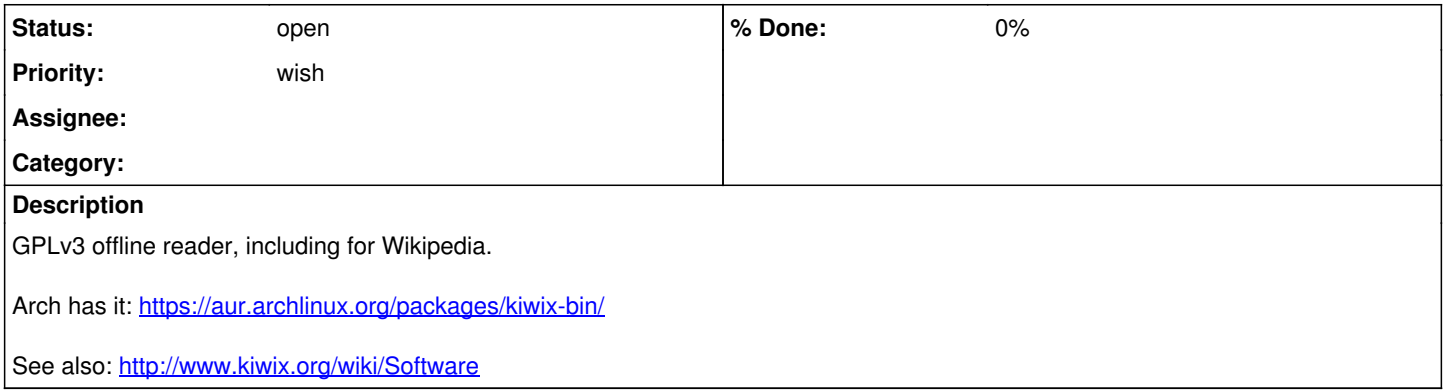

## **History**

## **#1 - 2016-01-01 10:27 PM - Anonymous**

*- Subject changed from Add Kiwix to [kiwix] add package to PCR*

## **#2 - 2016-01-01 10:27 PM - Anonymous**

*- Subject changed from [kiwix] add package to PCR to [kiwix] add package for PCR*

## **#3 - 2016-01-05 11:50 PM - Anonymous**

*- Assignee set to Anonymous*

## **#4 - 2016-01-18 04:04 PM - Anonymous**

*- Status changed from open to in progress*

## **#5 - 2016-01-18 08:05 PM - Anonymous**

*- % Done changed from 0 to 30*

## **#6 - 2016-01-19 12:06 AM - Anonymous**

*- % Done changed from 30 to 60*

*- File kiwix-0.9-1-x86\_64-build.log added*

i pushed it to abslibre [0], however it doesn't build yet because gives the following error that should be checked:

zimAccessor.cpp:95:1: error: expected constructor, destructor, or type conversion before 'ZimAccessor' ZimAccessor::ZimAccessor()

[0]:https://projects.parabola.nu/abslibre.git/commit/?id=368915cf94edf4274567e9615116d88dc9c1396e

# **#7 - 2016-01-19 10:10 AM - pizzaiolo**

#kiwix log:

 $\hat{\phantom{a}}$ 

(08:04:53) pizzaiolo: Kelson42: the folks at #parabola were trying to package kiwix but they hit some problems upon building it: <https://labs.parabola.nu/issues/906#change-6496> (08:06:51) Kelson42: pizzaiolo: hmmm not really a clue (08:07:01) Kelson42: pizzaiolo: which source code do they use exactly? (08:07:23) pizzaiolo: 0.9 (08:08:06) pizzaiolo: Kelson42: could you show me the most recent version of kiwix code? I was told by one of the maintainers that the code seemed very old to be compiled (08:08:25) Kelson42: [https://github.com/kiwix/kiwix\\_mirror](https://github.com/kiwix/kiwix_mirror) (08:08:50) Kelson42: pizzaiolo: not sure, but this sounds like a side effect of a problem with the xulrunner sd (08:08:52) Kelson42: sdk (08:08:58) pizzaiolo: ok

(08:09:19) pizzaiolo: I'll let them know

(08:11:21) Kelson42: pizzaiolo: IMO, the best is to package the statically build kiwix

(08:11:29) Kelson42: pizzaiolo: if possible, that what AUR does

#### **#8 - 2016-01-19 10:11 AM - pizzaiolo**

See also: <http://www.kiwix.org/wiki/Compilation>

#### **#9 - 2016-01-19 04:49 PM - Anonymous**

*- File kiwix-git-r4591.785a7f1-1-x86\_64-build.log added*

I tried build it from master branch [0] and the same error persists.

[0]:https://projects.parabola.nu/abslibre.git/commit/?id=51ab08cbf695c7db7805465c2fe6a4d05118bdf2

#### **#10 - 2016-06-02 03:56 AM - Anonymous**

*- Status changed from in progress to forwarded upstream*

## **#11 - 2016-06-02 03:58 AM - Anonymous**

*- Subject changed from [kiwix] add package for PCR to [kiwix] add package to PCR*

#### **#12 - 2016-09-26 08:35 PM - GNUtoo**

I compiled kiwix some time ago, and the server daemon works. I only run the server daemon though.

Here's the revision that I used: e2db6f9 Fixed  $\frac{\text{#2}}{\text{#2}}$ : trying to move to unexisting folder

Denis.

#### **#13 - 2016-09-26 09:05 PM - GNUtoo**

With origin/master and without gecho it builds:

% git log --oneline | head -n1 e2db6f9 Fixed  $#2$ : trying to move to unexisting folder % ./autogen.sh ./configure --disable-components

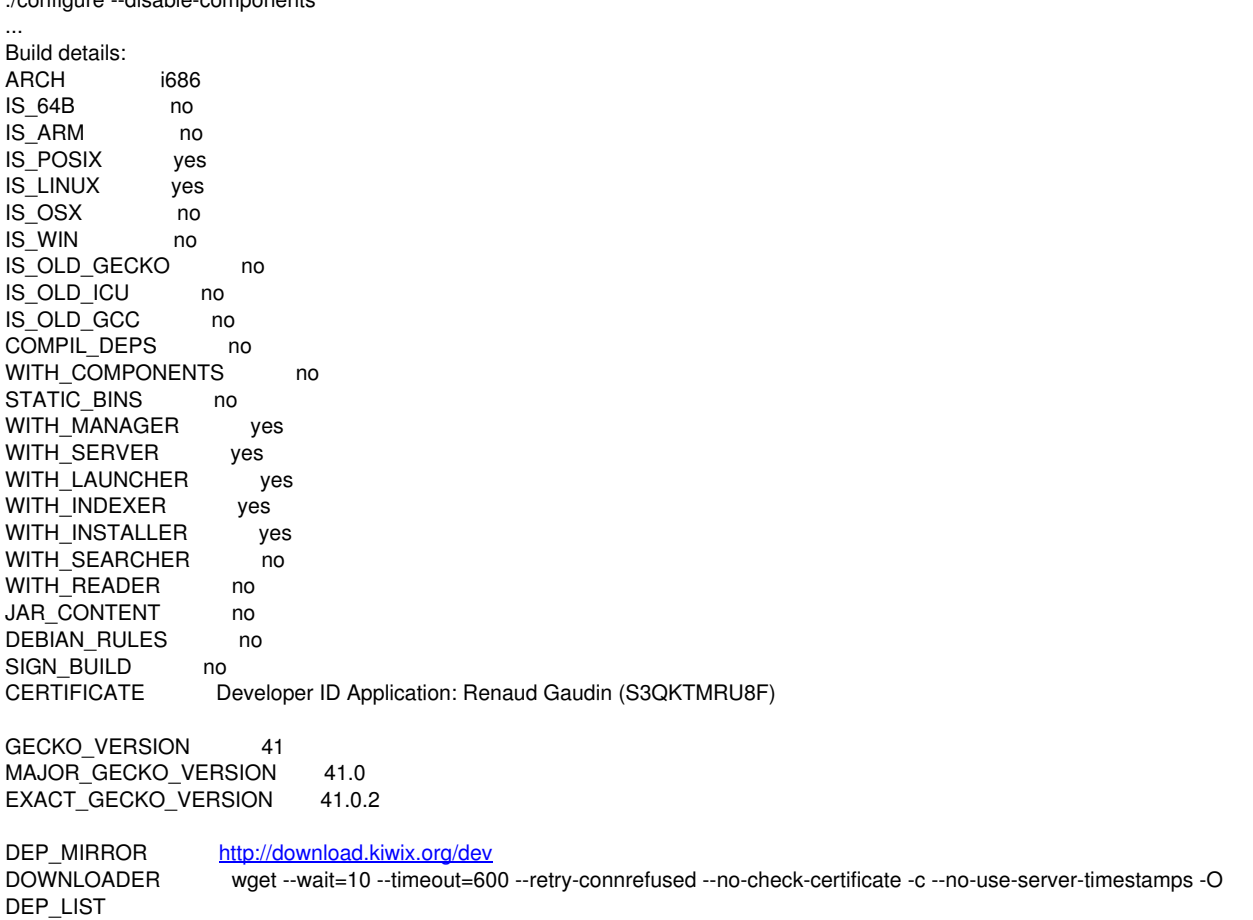

EMBED\_LIBS /usr/lib/liblzma.so /usr/lib/libzim.so /usr/lib/libpugixml.so /usr/lib/libctpp2.so /usr/lib/libz.so /usr/lib/libxapian.so /usr/lib/libicuuc.so /usr/lib/libicudata.so /usr/lib/libicui18n.so /usr/lib/libmicrohttpd.so

 $CC$  $<sub>gcc</sub>$ </sub> **CXX**  $g++$ CPP  $qcc - E$ **CXXCPP**  $g_{++}$  -E  $-g - O2$ **CFLAGS** -g -O2 -std=gnu++0x -fexceptions -DMOZ\_CPP\_EXCEPTIONS -DMOZ\_NO\_MOZALLOC **CXXFLAGS** XPCOM\_CFLAGS -fno-rtti -fPIC CHECK\_LDFLAGS -WI,-z,defs **GECKO SDK PATH** /usr/lib/xulrunner-devel-41.0.2 XULRUNNER\_RUNTIME\_PATH /home/gnutoo/Setup/kiwix/src/dependencies/xulrunner ZLIB LDFLAGS  $-|z|$ **XAPIAN LDFLAGS** -Ixapian MICROHTTPD LDFLAGS -Imicrohttpd LZMA LDFLAGS -Ilzma LIBZIM LDFLAGS -Izim LIBPUGIXML\_LDFLAGS -Ipugixml LIBCTPP2\_LDFLAGS -Ictpp2 ARIA2\_FILES /usr/bin/aria2c ICU\_LDFLAGS -L/usr/lib -licui18n -licuuc -licudata **XAPIAN COMPACT** /usr/bin/xapian-compact **UUID LDFLAGS** ZLIB STATIC LDFLAGS **XAPIAN STATIC LDFLAGS** MICROHTTPD STATIC LDFLAGS LZMA\_STATIC\_LDFLAGS LIBZIM STATIC LDFLAGS LIBPUGIXML STATIC LDFLAGS LIBCTPP2 STATIC LDFLAGS **UUID STATIC LDFLAGS** ICU\_STATIC\_LDFLAGS **STATIC LIBM ARCHIVE** STATIC LIBRT ARCHIVE STATIC\_LIBSTDCPP\_ARCHIVE STATIC LIBDL ARCHIVE STATIC LIBGCC ARCHIVE STATIC LIBPTHREAD ARCHIVE HAVE UPX ves ./configure --disable-components 25.28s user 26.08s system 92% cpu 55.629 total % make -j3 make<sup>1</sup>: Leaving directory '/home/gnutoo/Setup/kiwix' make -j3 254.22s user 9.79s system 160% cpu 2:44.44 total #14 - 2016-09-26 09:19 PM - GNUtoo If we have upx installed, it autodetects it with ./configure and fails to install:

% sudo make install  $\cdots$ upx -9 kiwix-manage Ultimate Packer for eXecutables Copyright (C) 1996 - 2013 UPX 3.91 Markus Oberhumer, Laszlo Molnar & John Reiser Sep 30th 2013 File size Ratio Format Name

\_\_\_\_\_\_\_\_\_\_\_\_\_\_\_\_\_\_\_\_\_ \_\_\_\_\_\_\_\_\_\_\_\_  $- - - - - - - - - -$ upx: kiwix-manage: AlreadyPackedException

Packed 0 files. make[2]: \*\*\* [Makefile:969: all-am] Error 2 make[2]: Leaving directory '/home/gnutoo/Setup/kiwix/src/manager' make[1]: \*\*\* [Makefile:492: install-recursive] Error 1 make[1]: Leaving directory '/home/gnutoo/Setup/kiwix/src' make: \*\*\* [Makefile:555: install-recursive] Error 1

Since we might not want to compress executables with upx, we can instead run configure this way:

% ./configure --disable-components HAVE\_UPX=no ... STATIC\_LIBM\_ARCHIVE STATIC\_LIBRT\_ARCHIVE STATIC LIBSTDCPP ARCHIVE STATIC\_LIBDL\_ARCHIVE STATIC\_LIBGCC\_ARCHIVE STATIC\_LIBPTHREAD\_ARCHIVE HAVE\_UPX ./configure: line 17297: [: no: integer expression expected no ./configure --disable-components HAVE\_UPX=no 25.62s user 26.06s system 91% cpu 56.392 total

The "./configure: line 17297: [: no: integer expression expected" seem to be a warning and ./configure seem to succeed nevertheless. Running "echo \$?" right after ./configure shows that it didn't produce an error:

% echo \$?  $\Omega$ 

We can then compile and install as usual:

```
% make -j3...
% sudo make install
...
make[3]: Leaving directory '/home/gnutoo/Setup/kiwix'
make[2]: Nothing to be done for 'install-data-am'.
make[2]: Leaving directory '/home/gnutoo/Setup/kiwix'
make[1]: Leaving directory '/home/gnutoo/Setup/kiwix'
```
## **#15 - 2016-09-26 09:23 PM - GNUtoo**

Here is an example of a systemd unit for kiwix. The xim file was installed in

/srv/kiwix/wikipedia\_en\_all/data/library/wikipedia\_en\_all\_2016-02.zim.xml

And here is the config file:

.

```
% cat /etc/conf.d/kiwix.conf : (
# XML
wikibooks_en_xml="wikibooks_en_all_2016-06.zim.xml" 
wikipedia_en_xml="wikipedia_en_all_2016-02.zim.xml"
# ports
wikibooks_en_port="8044" 
wikipedia_en_port="8045" 
% cat /etc/systemd/system/kiwix@wikipedia_en.service 
[Unit]
Description=Kiwix (%I)
After=display-manager.service
[Service]
EnvironmentFile=/etc/conf.d/kiwix.conf
User=kiwix
ExecStart=/usr/local/bin/kiwix-serve --port ${wikipedia_en_port} --interface=lo --library ../../../../../srv/k
iwix/wikipedia_en_all/data/library/${wikipedia_en_xml}
Restart=always
RestartSec=10
```
[Install] WantedBy=default.target

## **#16 - 2016-09-26 09:54 PM - GNUtoo**

If that can help, I also just published the script I use to generate a web page with the kiwix services. It uses the configs mentioned above.

## **#17 - 2017-01-07 01:05 AM - Anonymous**

*- Assignee deleted (Anonymous)*

- *% Done changed from 60 to 0*
- *Status changed from forwarded upstream to open*

#### GNUtoo wrote:

If that can help, I also just published the script I use to generate a web page with the kiwix services. It uses the configs mentioned above. [...]

I couldn't build it because the issues related to zimAccessor persists. Would you like check our PKGBUILDs (kiwix and kiwix-git) and get a way to solve them? If you have interest, please let me know :)

## **#18 - 2017-12-10 09:52 PM - ToffeeYogurtPots**

Not sure what happened to this request. +1 for Kiwix being added.

Since Parabola is a rolling distro this issue (and the workaround in the comments) is probobly relevant: <https://github.com/kiwix/kiwix-xulrunner/issues/477>

## **#19 - 2019-06-22 07:49 PM - GNUtoo**

I added kiwix-tools in the repository. Installing it enables you to get kiwix-serve, but not yet the desktop client.

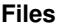

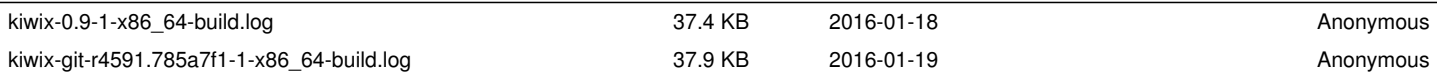